## Package 'ZIM'

October 12, 2022

<span id="page-0-0"></span>Title Zero-Inflated Models (ZIM) for Count Time Series with Excess Zeros

Version 1.1.0

Description Analyze count time series with excess zeros.

Two types of statistical models are supported: Markov regression by Yang et al.  $(2013)$  [<doi:10.1016/j.stamet.2013.02.001>](https://doi.org/10.1016/j.stamet.2013.02.001) and state-space models by Yang et al. (2015) [<doi:10.1177/1471082X14535530>](https://doi.org/10.1177/1471082X14535530). They are also known as observation-driven and parameter-driven models respectively in the time series literature. The functions used for Markov regression or observation-driven models can also be used to fit ordinary regression models with independent data under the zero-inflated Poisson (ZIP) or zeroinflated negative binomial (ZINB) assumption. Besides, the package contains some miscellaneous functions to compute density, distribution, quantile, and generate random numbers from ZIP and ZINB distributions.

License GPL-3

Encoding UTF-8

RoxygenNote 6.1.0

Imports MASS

Suggests pscl, TSA

URL <https://github.com/biostatstudio/ZIM>

BugReports <https://github.com/biostatstudio/ZIM/issues>

NeedsCompilation no

Author Ming Yang [aut, cre], Gideon Zamba [aut], Joseph Cavanaugh [aut]

Maintainer Ming Yang <mingyang@biostatstudio.com>

Repository CRAN

Date/Publication 2018-08-28 13:04:25 UTC

### <span id="page-1-0"></span>R topics documented:

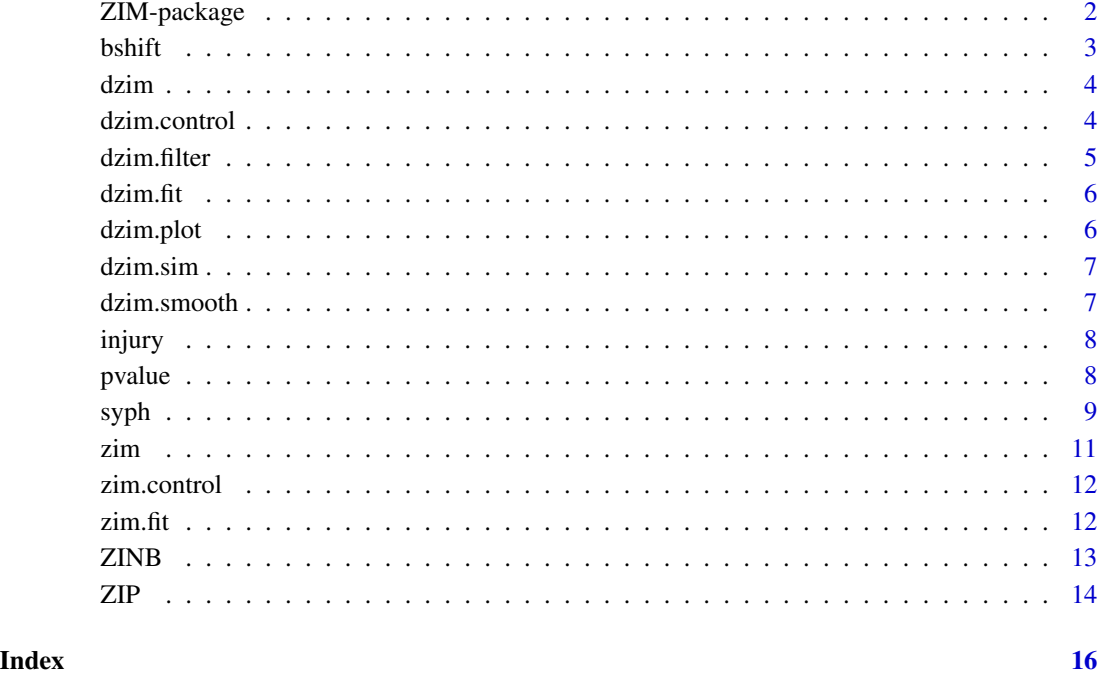

ZIM-package *Zero-Inflated Models for Count Time Series with Excess Zeros*

#### Description

Fits observation-driven and parameter-driven models for count time series with excess zeros.

#### Details

The package ZIM contains functions to fit statistical models for count time series with excess zeros (Yang et al., 2013, 2015). The main function for fitting observation-driven models is [zim](#page-10-1), and the main function for fitting parameter-driven models is [dzim](#page-3-1).

#### Note

The observation-driven models for zero-inflated count time series can also be fit using the function [zeroinfl](#page-0-0) from the pscl package (Zeileis et al., 2008). Fitting parameter-driven models is based on sequential Monte Carlo (SMC) methods, which are computer intensive and could take several hours to estimate the model parameters.

#### <span id="page-2-0"></span> $bshift$  3

#### References

Yang, M., Cavanaugh, J. E., and Zamba, G. K. D. (2015). State-space models for count time series with excess zeros. *Statistical Modelling*, 15:70-90

Yang, M., Zamba, G. K. D., and Cavanaugh, J. E. (2013). Markov regression models for count time series with excess zeros: A partial likelihood approach. *Statistical Methodology*, 14:26-38.

Zeileis, A., Kleiber, C., and Jackman, S. (2008). Regression models for count data in R. *Journal of Statistical Software*, 27(8).

#### bshift *Backshift Operator*

#### Description

Apply the backshift operator or lag operator to a time series objective.

#### Usage

bshift(x,  $k = 1$ )

#### Arguments

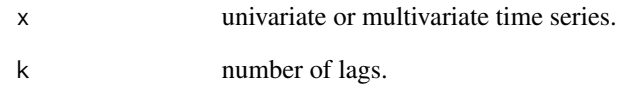

#### See Also

[lag](#page-0-0), [zlag](#page-0-0)

#### Examples

 $x \le -\arima.sim(model = list(ar = 0.8, sd = 0.5), n = 120)$ bshift $(x, k = 12)$ 

#### Description

dzim is used to fit dynamic zero-inflated models.

#### Usage

```
dzim(formula, data, subset, na.action, weights = 1, offset = 0,
  control = dzim.control(...), ...
```
#### Arguments

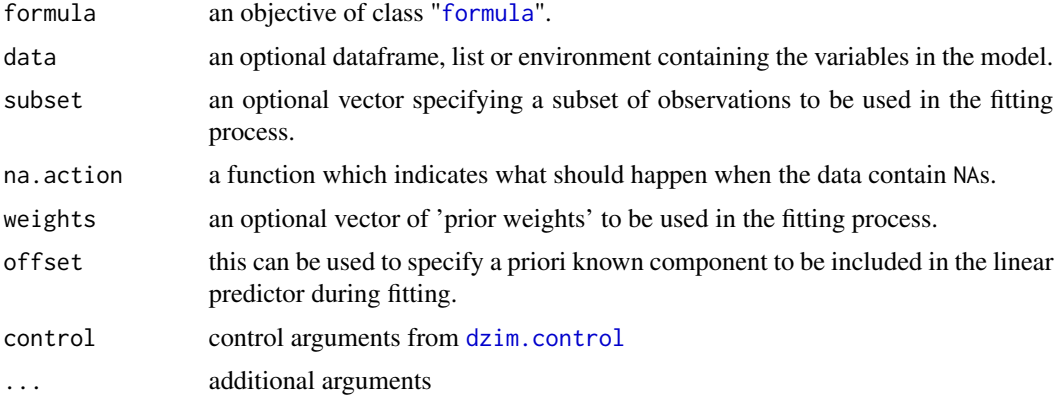

#### See Also

[dzim.fit](#page-5-1), [dzim.filter](#page-4-1), [dzim.smooth](#page-6-1), [dzim.control](#page-3-2), [dzim.sim](#page-6-2), [dzim.plot](#page-5-2)

<span id="page-3-2"></span>dzim.control *Auxiliary for Controlling DZIM Fitting*

#### Description

Auxiliary function for [dzim](#page-3-1) fitting. Typically only used internally by [dzim.fit](#page-5-1), but may be used to construct a control argument for either function.

#### Usage

```
dzim.control(dist = c("poisson", "nb", "zip", "zinb"), trace = FALSE,
  start = NULL, order = 1, mu0 = rep(0, order), Sigma0 = diag(1,
 order), N = 1000, R = 1000, niter = 500)
```
<span id="page-3-1"></span><span id="page-3-0"></span>

#### <span id="page-4-0"></span>dzim.filter 5

#### Arguments

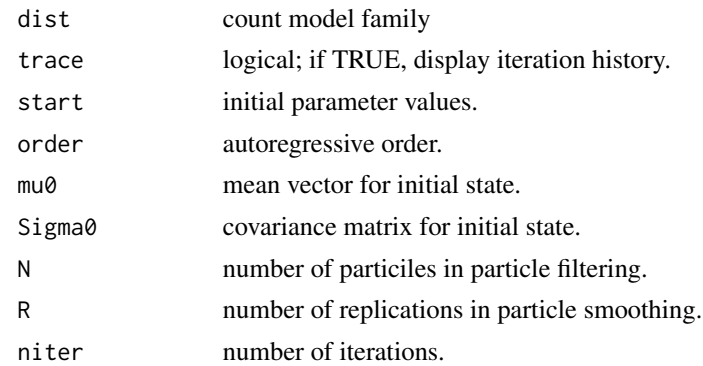

#### Note

The default values of N, R, and niter are chosen based on our experience. In some cases,  $N = 500$ ,  $R = 500$ , and niter = 200 might be sufficient. The [dzim.plot](#page-5-2) function should always be used for convergence diagnostics.

#### See Also

[dzim](#page-3-1), [dzim.fit](#page-5-1), [dzim.filter](#page-4-1), [dzim.smooth](#page-6-1), [dzim.sim](#page-6-2), [dzim.plot](#page-5-2)

<span id="page-4-1"></span>dzim.filter *Particle Filtering for DZIM*

#### Description

Function to implement the particle filtering method proposed by Gordsill et al. (1993).

#### Usage

dzim.filter(y, X, w, para, control)

#### Arguments

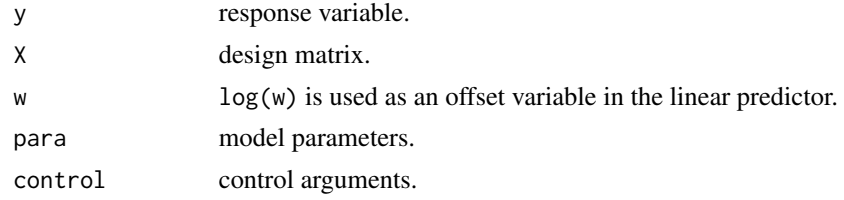

#### References

Gordon, N. J., Salmond, D. J., and Smith, A. F. M. (1993). Novel approach to nonlinear/non-Gaussian Bayesian state estimation. *IEEE Proceedings*, 140, 107-113.

<span id="page-5-0"></span>6 dzim.plot

#### See Also

[dzim](#page-3-1), [dzim.fit](#page-5-1), [dzim.smooth](#page-6-1), [dzim.control](#page-3-2), [dzim.sim](#page-6-2), [dzim.plot](#page-5-2)

<span id="page-5-1"></span>dzim.fit *Fitter Function for Dynamic Zero-Inflated Models*

#### Description

[dzim.fit](#page-5-1) is the basic computing engine called by [dzim](#page-3-1) used to fit dynamic zero-inflated models. This should usually *not* be used directly unless by experienced users.

#### Usage

```
dzim.fit(y, X, offset = rep(0, n), control = dzim.control(...), ...)
```
#### Arguments

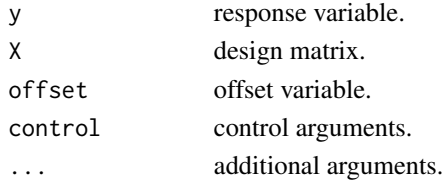

#### See Also

[dzim](#page-3-1), [dzim.control](#page-3-2), [dzim.filter](#page-4-1), [dzim.smooth](#page-6-1), [dzim.sim](#page-6-2), [dzim.plot](#page-5-2)

<span id="page-5-2"></span>dzim.plot *Trace Plots from DZIM*

#### Description

Function to display trace plots from a dynamic zero-inflated model.

#### Usage

```
dzim.plot(object, k.inv = FALSE, sigma.sq = FALSE, ...)
```
#### Arguments

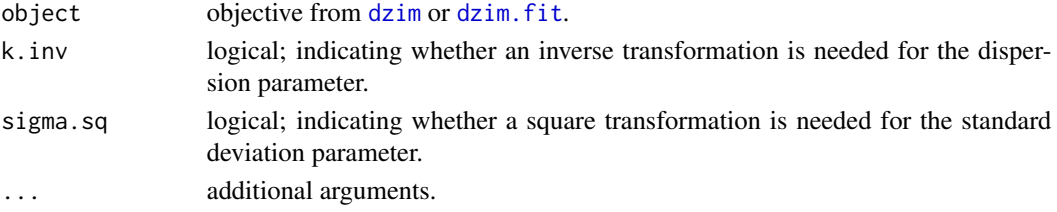

<span id="page-6-2"></span><span id="page-6-0"></span>

#### Description

Simulate data from a dynamic zero-inflated model.

#### Usage

dzim.sim(X, w, omega, k, beta, phi, sigma, mu0, Sigma0)

#### Arguments

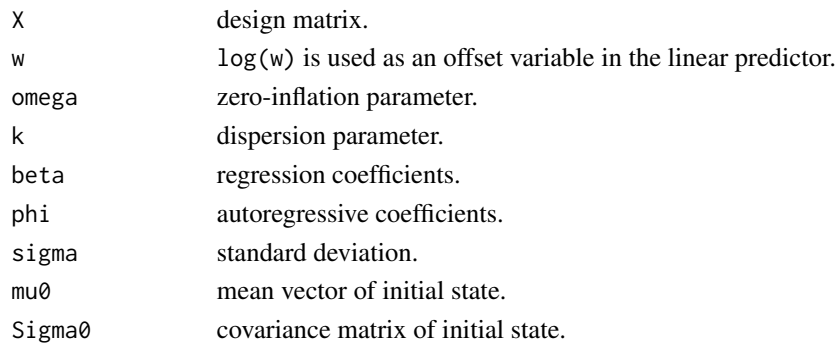

#### See Also

#### [dzim](#page-3-1), [dzim.fit](#page-5-1), [dzim.filter](#page-4-1), [dzim.smooth](#page-6-1), [dzim.control](#page-3-2), [dzim.plot](#page-5-2)

<span id="page-6-1"></span>dzim.smooth *Particle Smoothing for DZIM*

#### Description

Function to implement the particle smoothing method proposed by Gordsill et al. (2004).

#### Usage

```
dzim.smooth(y, X, w, para, control)
```
#### Arguments

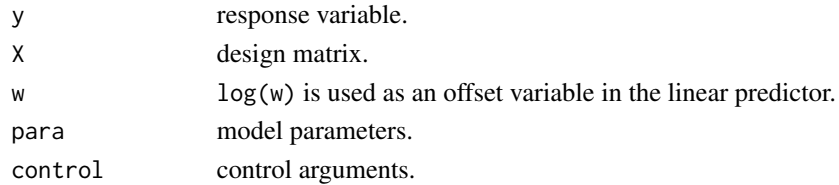

#### <span id="page-7-0"></span>References

Gordsill, S. J., Doucet, A., and West, M. (2004). Monte Carlo smoothing for nonlinear time series. *Journal of the American Statistical Association*, 99, 156-168.

#### See Also

[dzim](#page-3-1), [dzim.fit](#page-5-1), [dzim.filter](#page-4-1), [dzim.control](#page-3-2), [dzim.sim](#page-6-2), [dzim.plot](#page-5-2)

injury *Example: Injury Series from Occupational Health*

#### Description

Monthly number of injuries in hospitals from July 1988 to October 1995.

#### Source

Numbers from Figure 1 of Yau et al. (2004).

#### References

Yau, K. K. W., Lee, A. H. and Carrivick, P. J. W. (2004). Modeling zero-inflated count series with application to occupational health. *Computer Methods and Programs in Biomedicine*, 74, 47-52.

#### Examples

```
data(injury)
plot(injury, type = "o", pch = 20, xaxt = "n", yaxt = "n", ylab = "Injury Count")
 axis(side = 1, at = seq(1, 96, 8))axis(side = 2, at = 0:9)abline(v = 57, lty = 2)
 mtext("Pre-intervention", line = 1, at = 25, cex = 1.5)
 mtext("Post-intervention", line = 1, at = 80, cex = 1.5)
```
pvalue *Function to Compute P-value.*

#### **Description**

Function to compute p-value based on a t-statistic.

#### Usage

```
pvalue(t, df = Inf, alternative = c("two.sided", "less", "greater")
```
#### <span id="page-8-0"></span>syph 9

#### Arguments

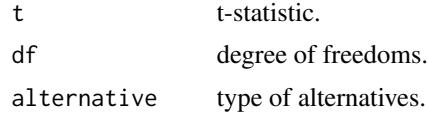

#### Examples

```
pvalue(1.96, alternative = "greater")
```
syph *Example: Syphilis Series*

#### Description

Weekly number of syphilis cases in the United States from 2007 to 2010.

#### Format

A data frame with 209 observations on the following 69 variables.

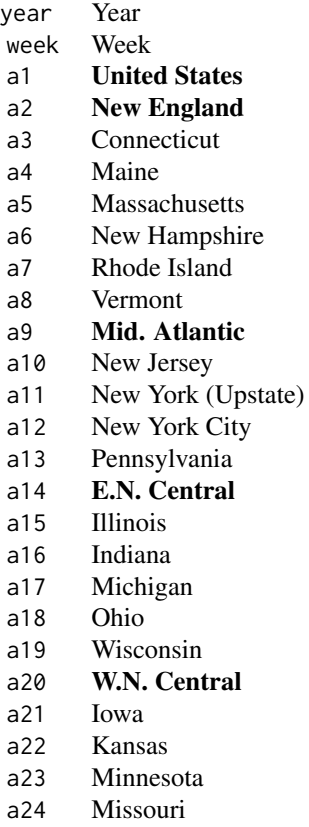

- a25 Nebraska
- a26 North Dakota
- a27 South Dakota
- a28 S. Atlantic
- a29 Delaware
- a30 District of Columbia
- a31 Florida
- a32 Georgia
- a33 Maryland
- a34 North Carolina
- a35 South Carolina
- a36 Virginia
- a37 West Virginia
- a38 E.S. Central
- a39 Alabama
- a40 Kentucky
- a41 Mississippi
- a42 Tennessee
- a43 W.S. Central
- a44 Arkansas
- a45 Louisana a46 Oklahoma
- a47 Texas
- a48 Moutain
- a49 Arizona
- a50 Colorado
- a51 Idaho
- a52 Montana
- a53 Nevada
- a54 New Mexico
- a55 Utah
- a56 Wyoming
- a57 Pacific
- a58 Alaska
- a59 California
- a60 Hawaii
- a61 Oregon
- a62 Washington
- a63 American Samoa
- a64 C.N.M.I.
- a65 Guam
- a66 Peurto Rico
- a67 U.S. Virgin Islands

#### Note

C.N.M.I.: Commonwealth of Northern Mariana Islands.

<span id="page-10-0"></span>zim the contract of the contract of the contract of the contract of the contract of the contract of the contract of the contract of the contract of the contract of the contract of the contract of the contract of the contra

#### Source

CDC Morbidity and Mortality Weekly Report (<http://www.cdc.gov/MMWR/>).

#### Examples

```
data(syph)
plot(ts(syph$a33), main = "Maryland")
```
<span id="page-10-1"></span>zim *Fitting Zero-Inflated Models*

#### Description

zim is used to fit zero-inflated models.

#### Usage

```
zim(formula, data, subset, na.action, weights = 1, offset = 0,
 control = zim.control(...), ...
```
#### Arguments

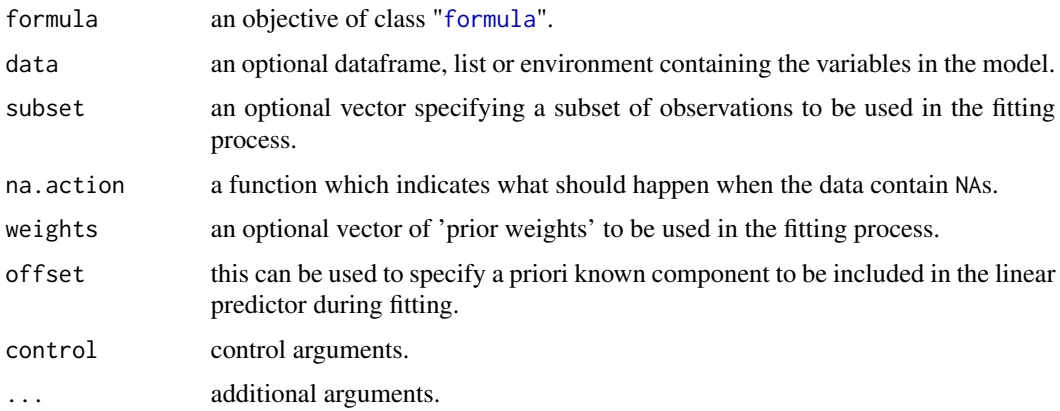

#### Note

[zim](#page-10-1) is very similar to [zeroinfl](#page-0-0) from the pscl package. Both functions can be used to fit observationdriven models for zero-inflated time series.

#### See Also

[zim.fit](#page-11-1), [zim.control](#page-11-2)

#### Description

Auxiliary function for [zim](#page-10-1) fitting. Typically only used internally by [zim.fit](#page-11-1), but may be used to construct a control argument for either function.

#### Usage

```
zim.control(dist = c("zip", "zinb"), method = c("EM-NR", "EM-FS"),
  type = c("solve", "ginv"), robust = FALSE, trace = FALSE,
  start = NULL, minit = 10, maxit = 10000, epsilon = 1e-08)
```
#### Arguments

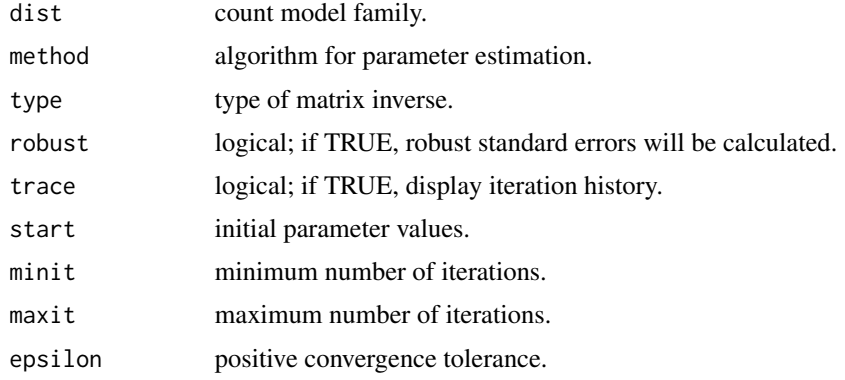

#### See Also

[zim](#page-10-1), [zim.fit](#page-11-1)

<span id="page-11-1"></span>zim.fit *Fitter Function for Zero-Inflated Models*

#### Description

[zim.fit](#page-11-1) is the basic computing engine called by [zim](#page-10-1) used to fit zero-inflated models. This should usually *not* be used directly unless by experienced users.

#### Usage

```
zim.fit(y, X, Z, weights = rep(1, nobs), offset = rep(0, nobs),control = zim.control(...), ...
```
#### <span id="page-12-0"></span> $ZINB$  13

#### Arguments

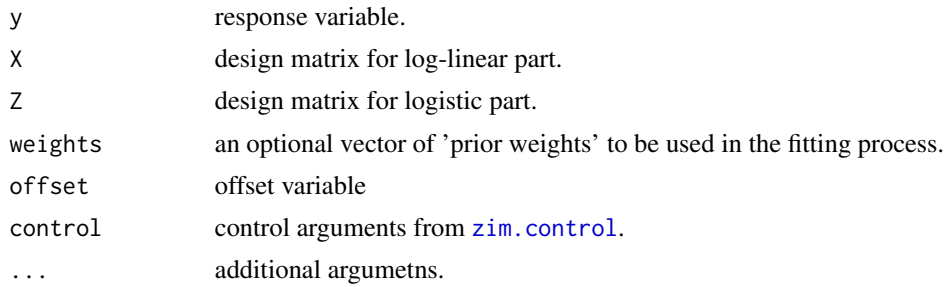

#### See Also

[zim](#page-10-1), [zim.control](#page-11-2)

ZINB *The Zero-Inflated Negative Binomial Distribution*

#### <span id="page-12-1"></span>Description

Density, distribution function, quantile function and random generation for the zero-inflated negative binomial (ZINB) distribution with parameters k, lambda, and omega.

#### Usage

```
dzinb(x, k, lambda, omega, log = FALSE)
pzinb(q, k, lambda, omega, lower.tail = TRUE, log.p = FALSE)
qzinb(p, k, lambda, omega, lower.tail = TRUE, log.p = FALSE)
rzinb(n, k, lambda, omega)
```
#### Arguments

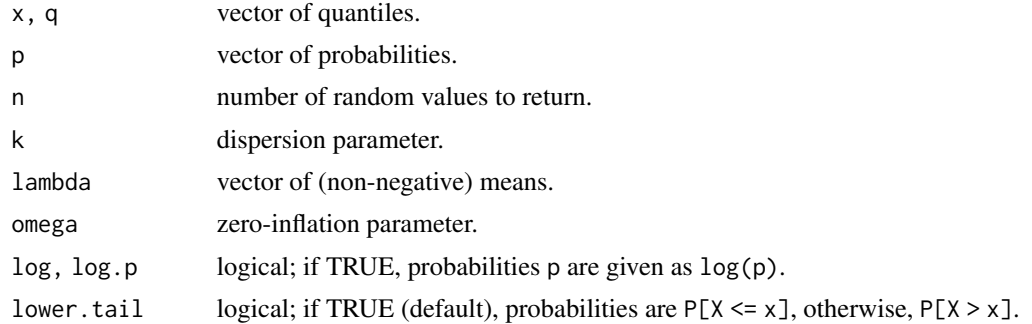

#### Value

dzinb gives the density, pzinb gives the distribution function, qzinb gives the quantile function, and rzinb generates random deviates.

#### <span id="page-13-0"></span>See Also

[dzip](#page-13-1), [pzip](#page-13-1), [qzip](#page-13-1), and [rzip](#page-13-1) for the zero-inflated Poisson (ZIP) distribution.

#### Examples

 $dzinb(x = 0:10, k = 1, lambda = 1, omega = 0.5)$  $pzinh(q = c(1, 5, 9), k = 1, lambda = 1, omega = 0.5)$  $qzinh(p = c(0.25, 0.50, 0.75), k = 1, lambda = 1, omega = 0.5)$ set.seed(123)  $rzinh(n = 100, k = 1, lambda = 1, omega = 0.5)$ 

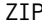

ZIP *The Zero-Inflated Poisson Distribution*

#### <span id="page-13-1"></span>Description

Density, distribution function, quantile function and random generation for the zero-inflated Poisson (ZIP) distribution with parameters lambda and omega.

#### Usage

```
dzip(x, \text{lambda}, \text{omega}, \text{omega}, \text{log} = \text{FALSE})pzip(q, lambda, omega, lower.tail = TRUE, log.p = FALSE)qzip(p, lambda, omega, lower.tail = TRUE, log.p = FALSE)
rzip(n, lambda, omega)
```
#### Arguments

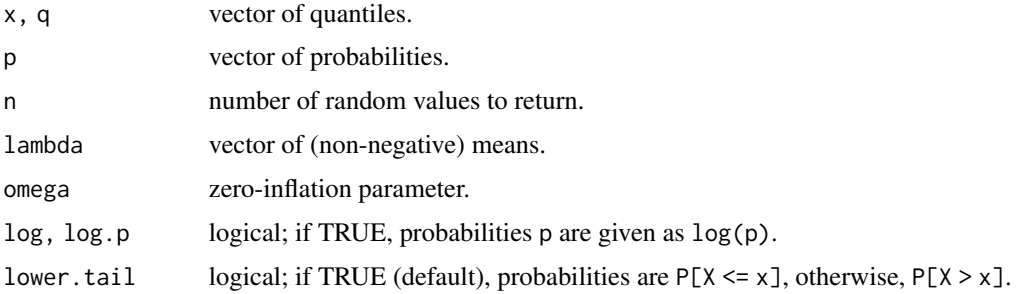

#### Value

dzip gives the density, pzip gives the distribution function, qzip gives the quantile function, and rzip generates random deviates.

#### See Also

[dzinb](#page-12-1), [pzinb](#page-12-1), [qzinb](#page-12-1), and [rzinb](#page-12-1) for the zero-inflated negative binomial (ZINB) distribution.

#### Examples

```
dzip(x = 0:10, lambda = 1, omega = 0.5)
pzip(q = c(1, 5, 9), lambda = 1, omega = 0.5)
qzip(p = c(0.25, 0.50, 0.75), lambda = 1, omega = 0.5)
set.seed(123)
rzip(n = 100, lambda = 1, omega = 0.5)
```
# <span id="page-15-0"></span>Index

∗ datasets injury , [8](#page-7-0) syph , [9](#page-8-0) ∗ distribution ZINB , [13](#page-12-0) ZIP , [14](#page-13-0) ∗ misc bshift , [3](#page-2-0) pvalue , [8](#page-7-0) ∗ package ZIM-package, [2](#page-1-0) ∗ regression dzim , [4](#page-3-0) dzim.control , [4](#page-3-0) dzim.filter, [5](#page-4-0) dzim.fit, [6](#page-5-0) dzim.sim , [7](#page-6-0) dzim.smooth , [7](#page-6-0) zim , [11](#page-10-0) zim.control , [12](#page-11-0) zim.fit , [12](#page-11-0) bshift, [3](#page-2-0) dzim , *[2](#page-1-0)* , *[4](#page-3-0)* , [4](#page-3-0) , *[5](#page-4-0) – [8](#page-7-0)* dzim.control , *[4](#page-3-0)* , [4](#page-3-0) , *[6–](#page-5-0) [8](#page-7-0)* dzim.filter , *[4](#page-3-0) , [5](#page-4-0)* , [5](#page-4-0) , *[6–](#page-5-0) [8](#page-7-0)* dzim.fit , *[4](#page-3-0) – [6](#page-5-0)* , [6](#page-5-0) , *[7,](#page-6-0) [8](#page-7-0)* dzim.plot , *[4](#page-3-0) – [6](#page-5-0)* , [6](#page-5-0) , *[7,](#page-6-0) [8](#page-7-0)* dzim.sim , *[4](#page-3-0) – [6](#page-5-0)* , [7](#page-6-0) , *[8](#page-7-0)* dzim.smooth , *[4](#page-3-0) – [7](#page-6-0)* , [7](#page-6-0) dzinb , *[14](#page-13-0)* dzinb *(*ZINB *)* , [13](#page-12-0) dzip , *[14](#page-13-0)* dzip *(*ZIP *)* , [14](#page-13-0) formula , *[4](#page-3-0)* , *[11](#page-10-0)* injury , [8](#page-7-0) lag , *[3](#page-2-0)*

```
pvalue
,
8
pzinb
, 14
pzinb
(ZINB
)
, 13
pzip
, 14
pzip
(ZIP
)
, 14
qzinb
, 14
qzinb
(ZINB
)
, 13
qzip
, 14
qzip
(ZIP
)
, 14
rzinb
, 14
rzinb
(ZINB
)
, 13
rzip
, 14
rzip
(ZIP
)
, 14
syph
,
9
zeroinfl
,
2
, 11
ZIM
(ZIM-package
)
,
2
zim
,
2
, 11
, 11
, 12
, 13
2
zim.control
, 11
, 12
, 13
zim.fit
, 11
, 12
, 12
ZINB
, 13
ZIP
, 14
zlag
,
3
```